# Obsah

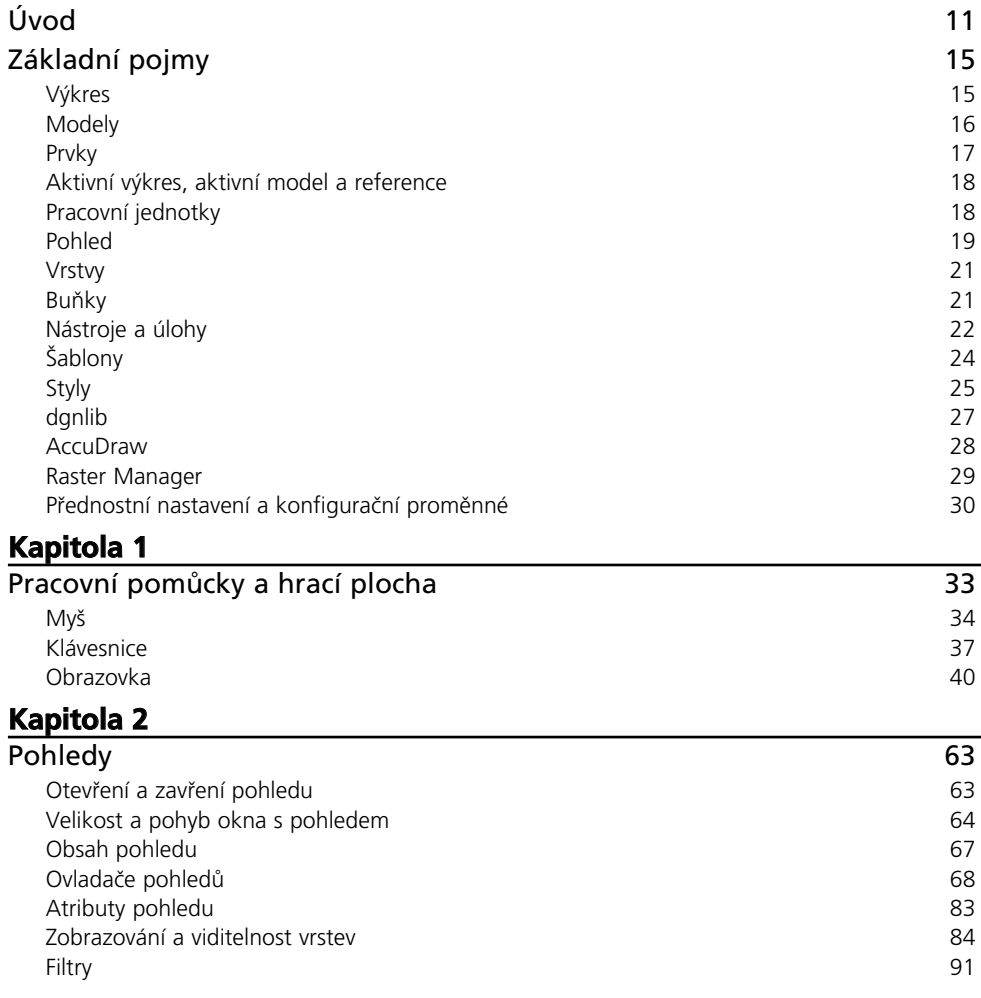

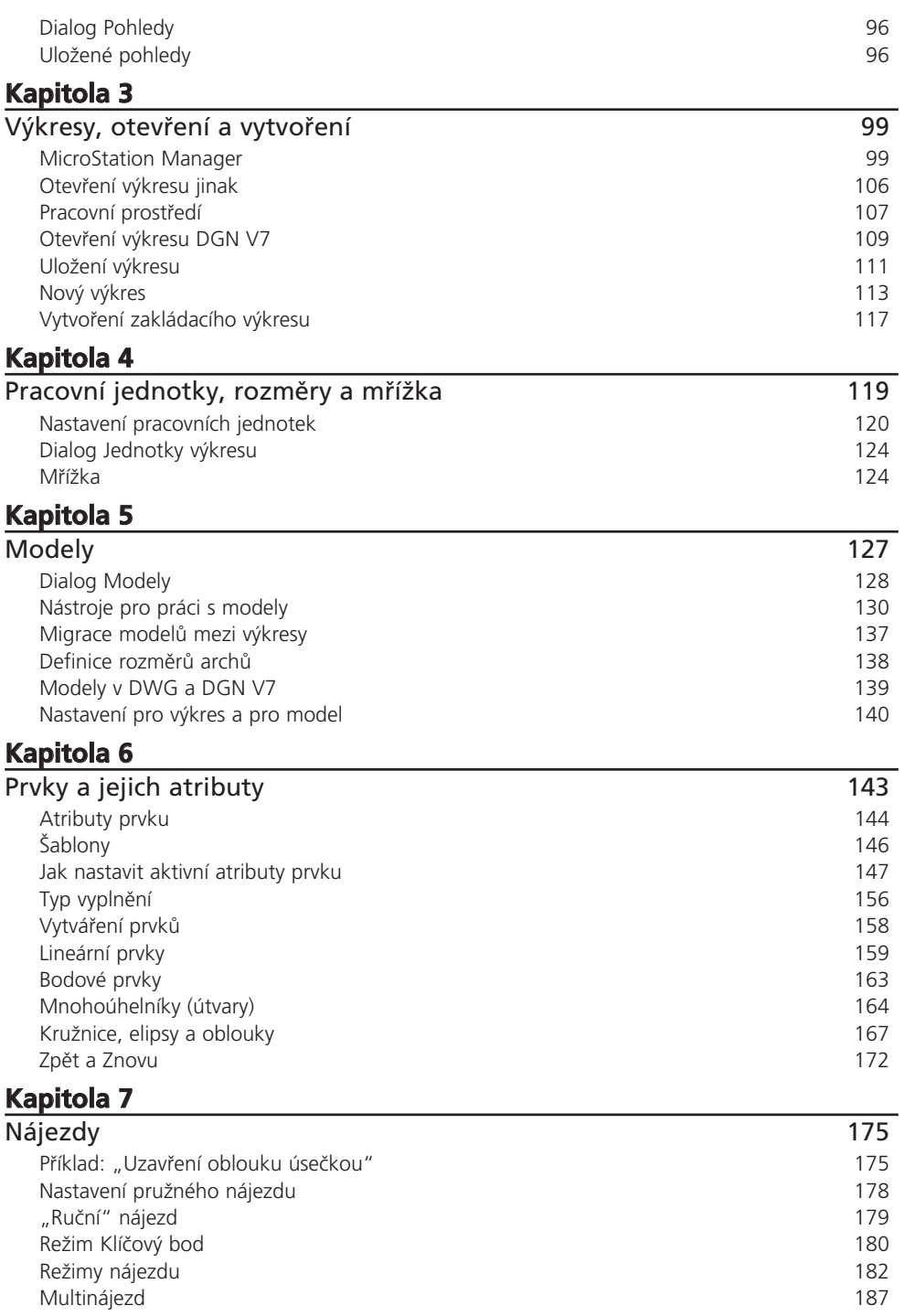

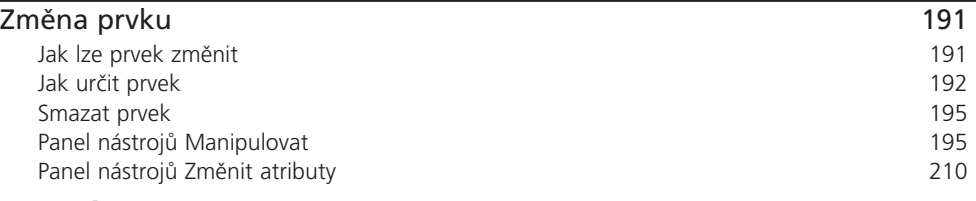

#### **Kapitola 9**

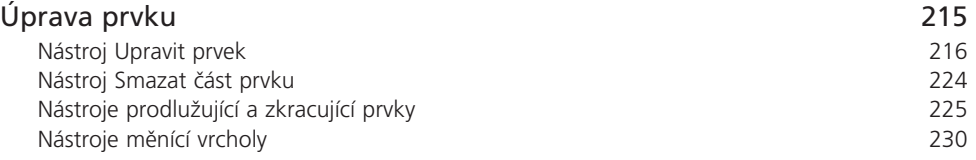

#### **Kapitola 10**

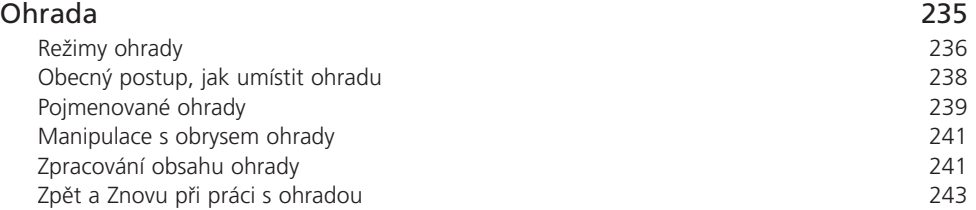

## **Kapitola 11**

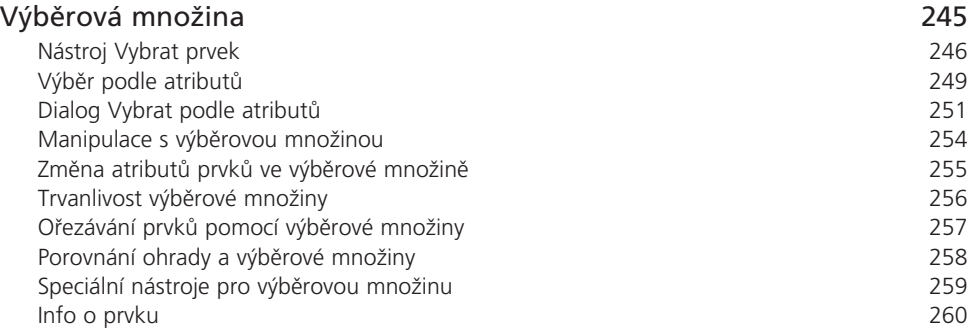

#### **Kapitola 12**

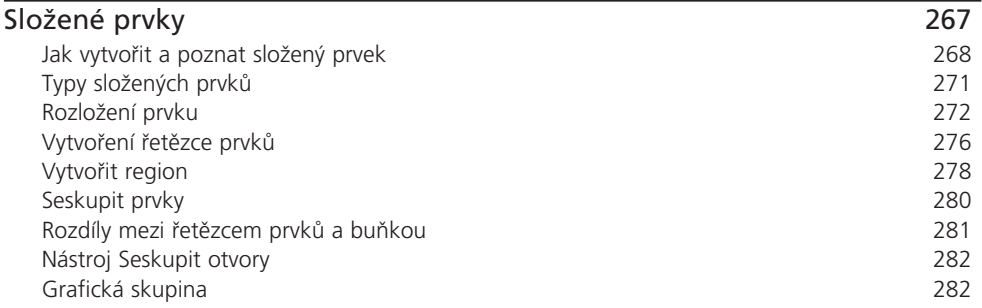

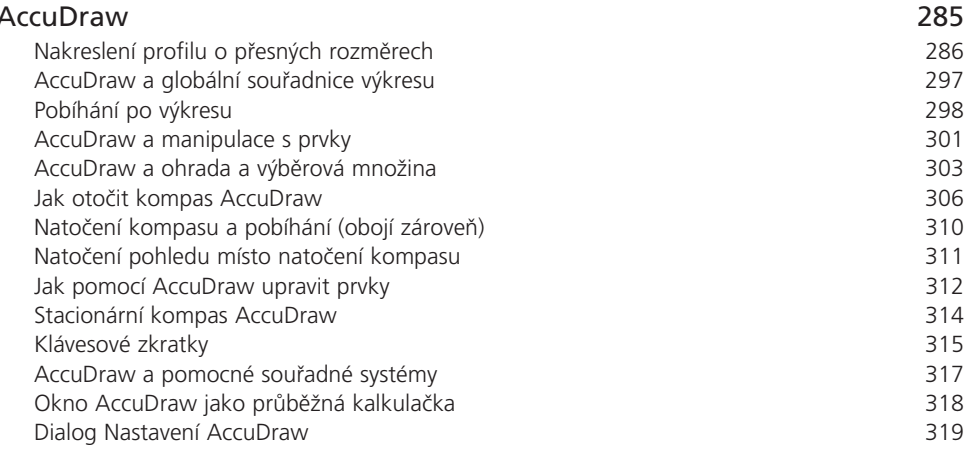

#### **Kapitola 14**

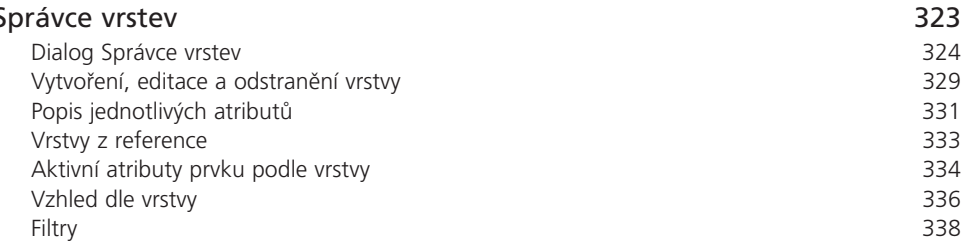

#### Kapitola 15

#### Text 341 Speciální atributy textu 341 Textový styl 343 Vytvoření textového stylu 346 Kopie textového stylu 348 Manipulace s textovým stylem 348 Hierarchicky strukturované textové styly 351 353 Migrace prvků mezi styly Obecný postup, jak umístit textový prvek 353 Metody umisťování textového prvku do výkresu 355 Víceřádkový text 356 358 Editace textového prvku 359 Nástroj Umístit poznámku Textová pole 360 Nástroje pro práci se speciálními atributy textu 363 Textové uzly 364 Doplnitelné pozice 366 Hledání a nahrazování textu 367 Praporky 369

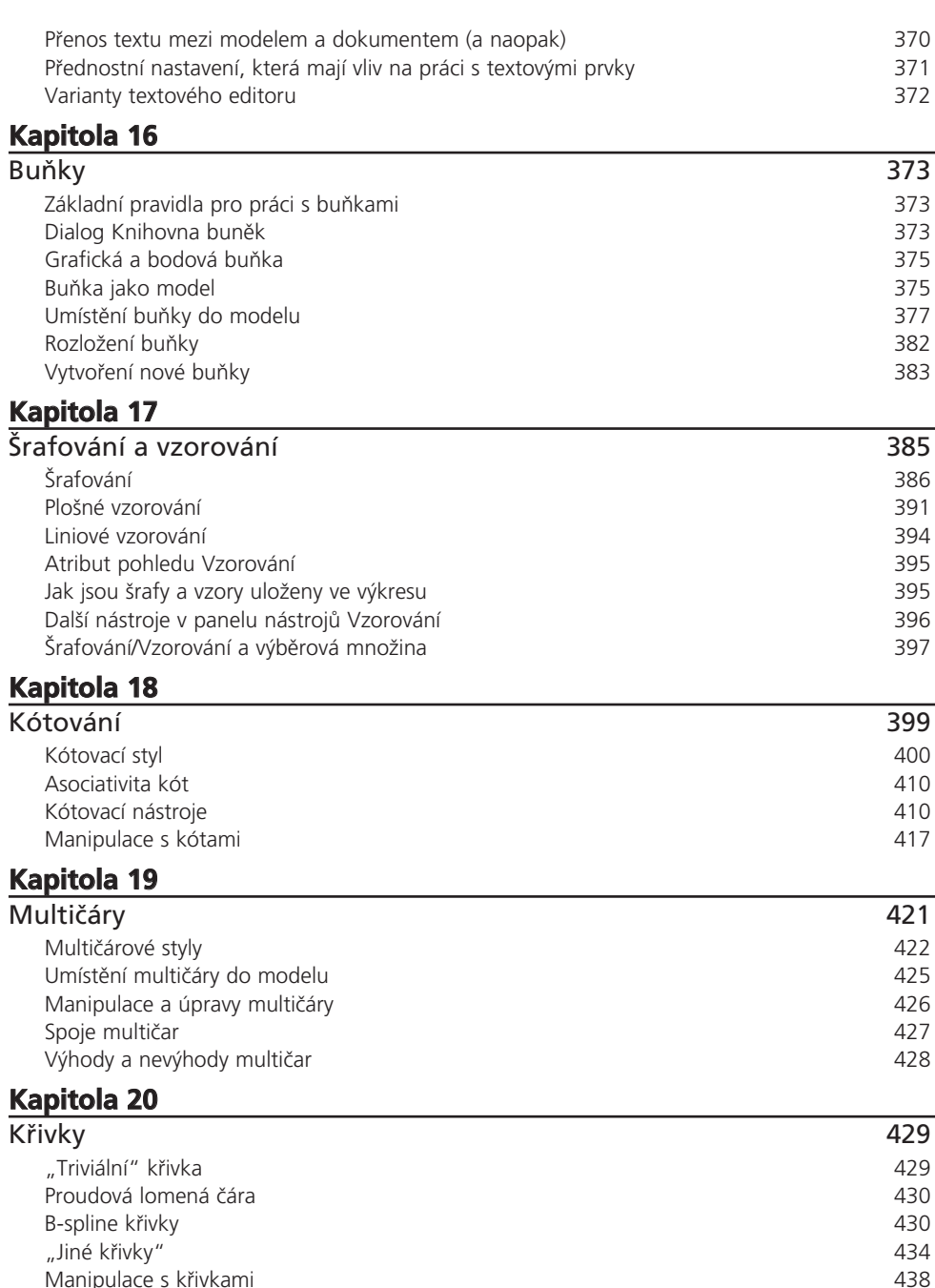

Obsah

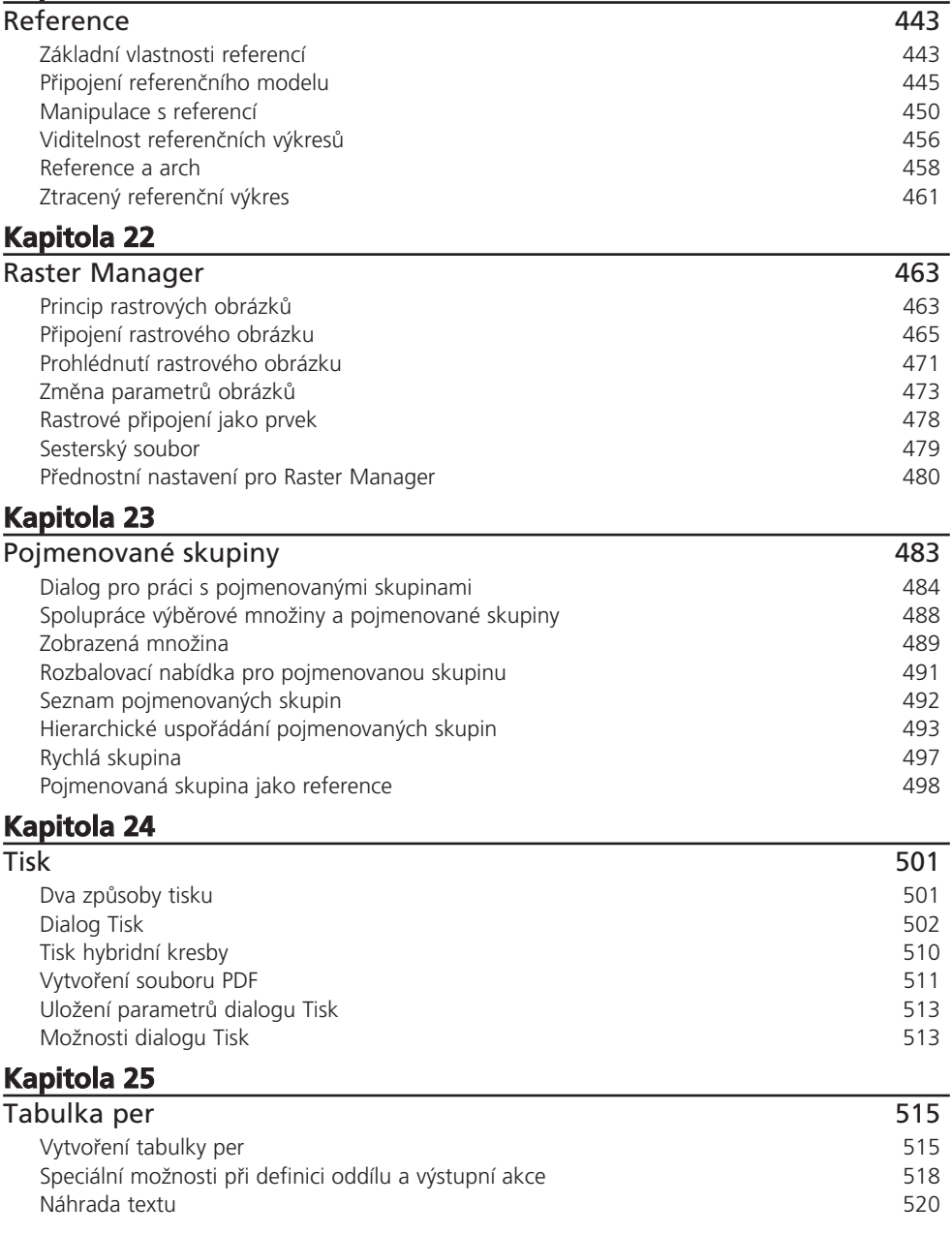

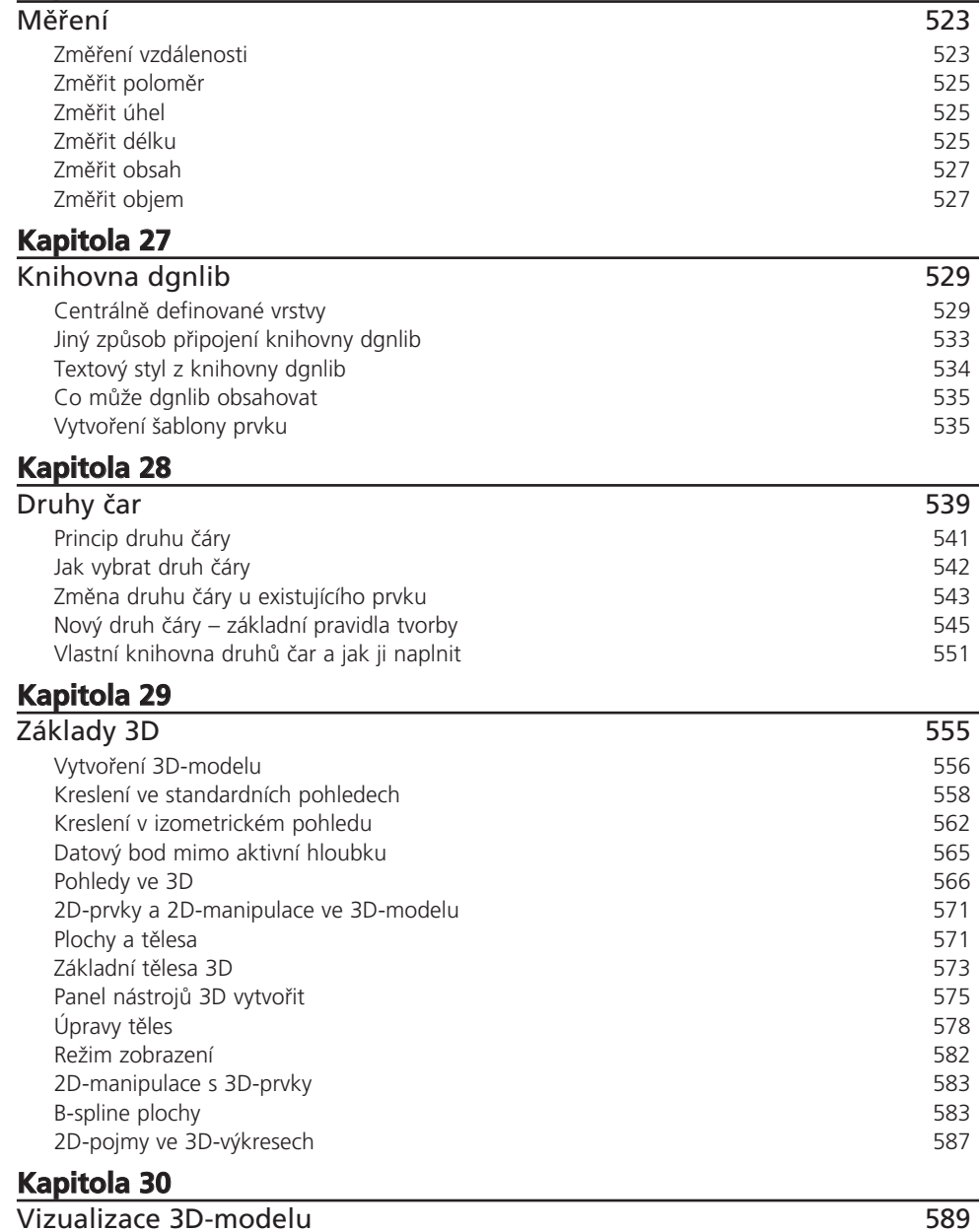

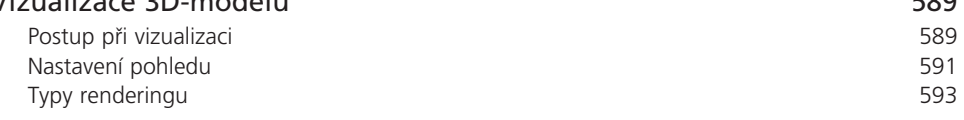

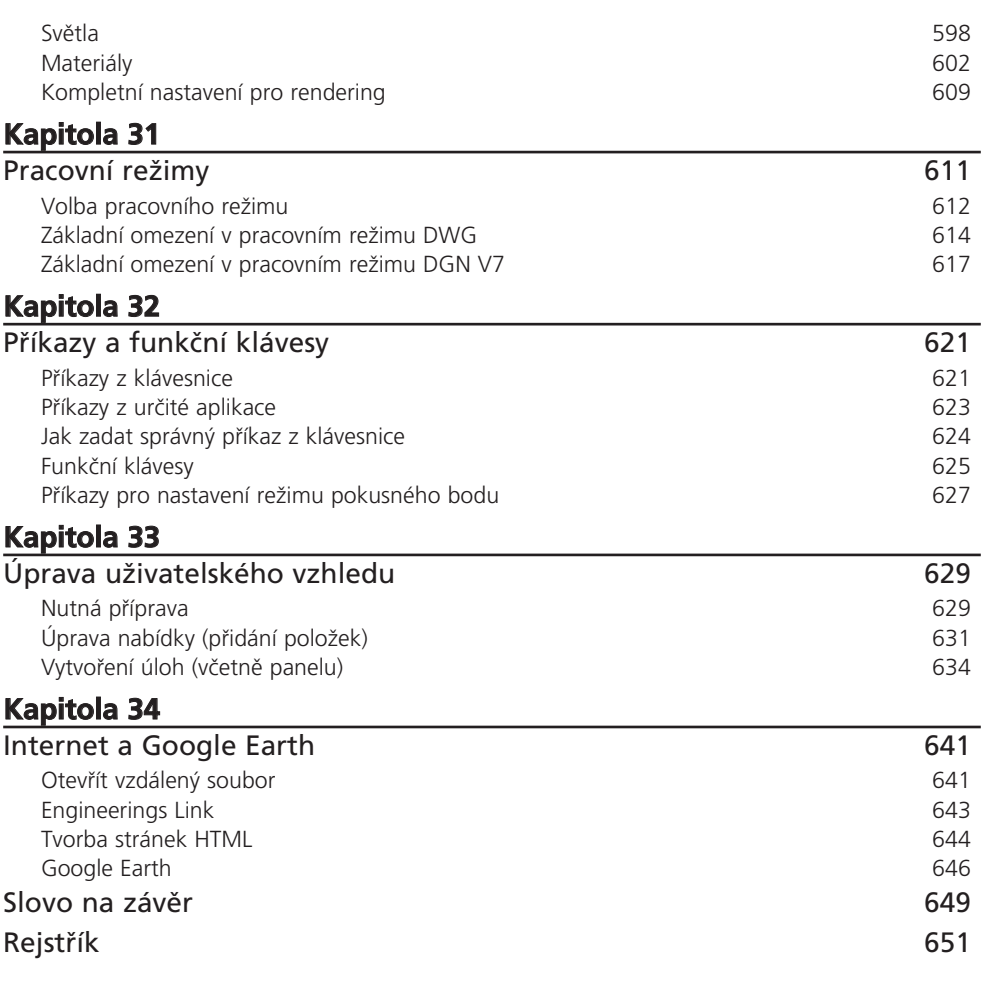